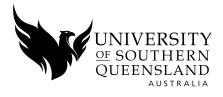

## **APPLICANT DETAILS**

Name

| COURSE DETAI                                                    | LS             |                                       |                                            |    |  |
|-----------------------------------------------------------------|----------------|---------------------------------------|--------------------------------------------|----|--|
| Course (e.g. ACC5205)                                           | Course Name    |                                       |                                            |    |  |
|                                                                 | Semester       | Year                                  | Mode                                       |    |  |
| PARENT/GUARI                                                    | DIAN PERMISSIO | NS                                    |                                            |    |  |
| I accept the Head Start polici<br>program for the course listed | 5 1            | ernet access, and I agree to my son/c | laughter's involvement in the USQ Head Sta | rt |  |

| Parent/Guardian Title    | First Name | Last Name |  |
|--------------------------|------------|-----------|--|
| Telephone                | Email      |           |  |
| Address                  |            |           |  |
| Parent/Guardian signatur | e          | Date      |  |

## SCHOOL APPROVAL (SCHOOL TO COMPLETE THIS SECTION)

Each high school must nominate a coordinator/mentor for the student/s studying the Head Start program. This staff member will provide care and support for their student/s enrolled in the program and will monitor their progress.

| Please attach a copy of your latest Report Card |            |       |       |           |      |
|-------------------------------------------------|------------|-------|-------|-----------|------|
| Name of School                                  |            |       |       |           |      |
| Year attending in <b>20</b>                     | Yr 10      | Yr 11 | Yr 12 |           |      |
| Learning Unique Identifier (LUI)                |            |       |       |           |      |
| Coordinator Title                               | First Name |       |       | Last Name |      |
| Position                                        |            |       |       |           |      |
| Telephone                                       | Fax        |       | Email |           |      |
| School Coordinator signature                    |            |       |       |           | Date |

## HOME EDUCATION VERIFICATION (TO BE COMPLETED IF BEING HOME SCHOOLED)

I accept the Head Start policies, including the provision of Internet access, and I agree to my son/daughter's involvement in the USQ Head Start program for the course listed or subsequently advised.

| Year attending in <b>20</b>      | Yr 10      | Yr 11 | Yr 12 |           |      |  |
|----------------------------------|------------|-------|-------|-----------|------|--|
| Learning Unique Identifier (LUI) |            |       |       |           |      |  |
| Authorised person Title          | First Name |       |       | Last Name |      |  |
| Position                         |            |       |       |           |      |  |
| Telephone                        | Email      |       |       |           |      |  |
| Address                          |            |       |       |           |      |  |
| Authorised person's signature    |            |       |       |           | Date |  |

Upload completed forms to your application by logging in to your account at apply.usq.edu.au